|     |  |  |  | ( | GE | <b>♥IE</b> * | S | S |  | LW |  |
|-----|--|--|--|---|----|--------------|---|---|--|----|--|
| USN |  |  |  |   |    |              |   |   |  |    |  |

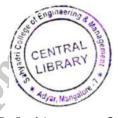

17CS832

# Eighth Semester B.E. Degree Examination, July/August 2022 **User Interface Design**

Time: 3 hrs. Max. Marks: 100

Note: Answer any FIVE full questions, choosing ONE full question from each module.

## Module-1

Define User Interface Design. Explain the importance of Good User Interface Design. 1

(05 Marks)

Write any five differences between GUI and Webpage Design.

(05 Marks)

Discuss the general principles of User Interface Design (any 10).

(10 Marks)

# OR

Explain the benefits of Good User Interface Design. 2

(05 Marks)

- Explain the advantages and disadvantages of using Graphical User Interface. b.
- (05 Marks)
- List and explain the characteristics of Graphical User Interface.

(10 Marks)

# **Module-2**

- Explain the common pitfalls and the fire commandments in the development path of User 3 a. Interface. (05 Marks)
  - Describe in detail, the important human characteristics in User Interface Design. (10 Marks)
  - Explain the process of determining basic Business functions in UID.

(05 Marks)

- Explain the common usability problems in designing the Graphical User Interface. (05 Marks)
  - Explain the important user considerations in designing the User Interface.

(05 Marks)

Explain few significant direct and indirect techniques in determining Business requirements.

(10 Marks)

Explain the structure of Menus with illustrations.

(05 Marks)

List the guidelines formating the Menus.

(05 Marks)

c. List all graphical Menus and explain any two in detail with their advantages and disadvantages. (10 Marks)

### OR

Describe the functions of Menus.

(05 Marks)

Explain the Navigational guidelines of a Well – designed Website.

(05 Marks)

Describe in detail the Phrasing of Menus.

(10 Marks)

# **Module-4**

Explain the different components of a window, with an example. 7

(05 Marks)

(05 Marks)

- Briefly discuss the general guidelines followed in designing of Window Operations.
- Explain the following types of secondary windows with Illustrations:
  - Dialog boxes ii) Property sheets i)
    - iii) Message boxes
      - iv) Palette windows

Pop – up windows.

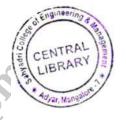

# 17CS832

OR

- 8 a. Explain the two basic presentation styles of a window with their advantages and disadvantages. (05 Marks)
  - b. What are the different Window Management Schemes? Discuss any two of them. (10 Marks)
  - c. Describe the guidelines for selecting the proper device based control.

(05 Marks)

## **Module-5**

- 9 a. Explain at least 5 guidelines followed in creating command buttons. (10 Marks)
  - b. Explain the common presentation controls used in designing screen based controls.

(05 Marks)

c. Write a note on Think – aloud evaluations and Cognitive walkthrough in Windows Testing.
(05 Marks)

### OR

- 10 a. Explain the guidelines used for creating the Radio buttons and check boxes selection control. (10 Marks)
  - b. Discuss about any two kinds of prototypes used in windows testing with their importance to system developers. (10 Marks)